## **Identifying Host Screens**

## Exercise

In this exercise you will identify the host screens that will be used in training.

## Note:

The status bar will indicate that a screen has not yet been identified (UNKNOWN).

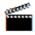

Accompanying movie: Identifying a Screen

Recommended reading in ApplinX User's Guide:

- Designing and Developing an Application>ApplinX Entities>Fields, Screens and Screen Groups.
- Reference Guide>ApplinX Entities>Screens, Fields and Mappings.

Identify each of the following ten screens:

• Screen name: Environment

| Terminal: DAEETA27                      |                |                                          |  |
|-----------------------------------------|----------------|------------------------------------------|--|
| SSSS                                    | SSSSSSSSSSSSS  | SOFTWARE AG                              |  |
| SSSSSSS                                 | SSSSSSSSSSSSS  |                                          |  |
| SSSSSSSS                                | SSSSSSSSSSSSS  | Darmstadt-Eberstadt                      |  |
| SSSSSSSS                                |                |                                          |  |
| SSSSSSSS                                |                |                                          |  |
| SSSSSSSS                                | SSSSSSSS       | 1 31 31 31 31 31 31 31 31 3              |  |
| SSSSSSSS                                | SSSSSSSS       | EE                                       |  |
| SSSSSSSS                                | SSSSSSSS       | EE                                       |  |
| SSSSSSSS                                | SSSSSSSS       | 12121212                                 |  |
| SSSSSSSS                                | SSSSSSSS       | EE                                       |  |
|                                         | SSSSSSSS       | EE                                       |  |
|                                         | SSSSSSSS       | 1 31 31 31 31 31 31 31 31 31 31 31 31 31 |  |
| SSSSSSSSSSSSSSSSSSSSSSSSSSSSSSSSSSSSSSS | SSSSSSSSSS     |                                          |  |
| SSSSSSSSSSSSSSSSSSSSSSSSSSSSSSSSSSSSSSS | SSSSSSSS       |                                          |  |
| SSSSSSSSSSSSSSSSSSSSSSSSSSSSSSSSSSSSSSS | SSSS           | Environment                              |  |
|                                         |                |                                          |  |
| DAEE Local Targets: DAEE(C)             | O DAE(E)CO DAE | EE(TMVS)                                 |  |
| Other Targets: DAEX(VM) app             | plid or LOGON  | APPLID (applid)                          |  |
|                                         |                |                                          |  |
| Desired Target:                         |                |                                          |  |
|                                         |                |                                          |  |
| IP-addr: 10.64.21.84 :01                | 850            |                                          |  |
| Host:                                   |                |                                          |  |

• Screen name: Login

| 14:32:46                                          | TI        | D 14          | -D)         | EMOCO-          | User              | 13.07.08<br>ULGO |
|---------------------------------------------------|-----------|---------------|-------------|-----------------|-------------------|------------------|
|                                                   |           |               | COM-PLETE   | System Logon    |                   |                  |
|                                                   | For hir   | its on hou    | π to change | your password,  | please read:      |                  |
| http                                              | ://daemfw | √iki.eur.8    | ad.sag/twik | i/bin/view/Gism | fFub/MfGenFaqPswd |                  |
| User ID .<br>Password<br>New passwo<br>Group (RAG | ord       | .:<br>.:      |             |                 |                   |                  |
| Session re                                        | econnect. | .: <u>x</u>   |             |                 |                   |                  |
| Enter-PF1<br>Cont                                 |           | PF3PF4<br>End | 1PF5P       | F6PF7PF8-       | PF9PF10PF1        | 1PF12            |

• Screen name: Splash

COMULG0003-D Last access at 13:56:28 on 13.07.2008 Tid(DAEETA21) Sys(-DEMOCO---> MESSAGE(S) FROM THE SECURITY SYSTEM <-----ICH70001I DEMOO3 LAST ACCESS AT 13:56:28 ON SUNDAY, JULY 13, 2008 Welcome to the MM MM PPPPP LLEEEEEEE TTTTTTTT EEEEEEE ссссссс оосоооо мм ммм мм PPPPPP LL EEEEEEE TTTTTTTT EEEEEEE 00 00 MM M MM PP PP LL ΕE TT00 MM ΜM PPPPPP LL EEEEE ΤT EEEEE EEEEE OO MM ΜM PPPPP LLΤT EEEEE \* MM PP00 MM LLEE ΤT ΕE CCCCCCC 0000000 MM MM PPΤT EEEEEE 00000 00000 PPEEEEEE MM TTAPS272 HTP251 

• Screen name: Menu

| 17:16:57  | тD                                     | 15                    | -DEM<br>COM-1 | OCO-<br>PASS                 | User DEM  | 004 2              | 7.07.08<br>USTS |
|-----------|----------------------------------------|-----------------------|---------------|------------------------------|-----------|--------------------|-----------------|
| Su        | spended Pro                            | grams                 |               | P                            | rogram Se | rvices             |                 |
| Programs  | Name                                   | C Level               | PF            | Service Desc                 | ription   | Programs           | ID PF           |
|           |                                        | 1<br>2<br>3           |               | Dataset Main<br>PDS Maintena |           |                    | A<br>B          |
|           |                                        | 4<br>5<br>7<br>8<br>9 |               | System Job Q<br>The Editor   |           | UQ<br>VEDIT        | D<br>E          |
| Enter Inp | ut:                                    | 5 <b>7</b> 0.         |               |                              |           |                    | 2               |
| Devtype:  | DAEETCCO<br>3279 VS<br>24 / 80<br>DAEA | Device:               | DAEPRTB1      |                              | < PA1     | Language:<br>Case: |                 |

• Screen name: Insurance Menu

| DEMO<br>13/07/08 | ***** Дето         | ****       | DEMOM1<br>14:36:42 |        |
|------------------|--------------------|------------|--------------------|--------|
| c<br>-           | ode Description    |            |                    |        |
|                  | <b>CU</b> Customer |            |                    |        |
|                  | <b>PR</b> Proposal |            |                    |        |
| -<br>Code:       | <b>-</b>           |            |                    |        |
| Enter-PF1PF2     | PF3PF4P<br>Quit    | F5PF6PF7PF | 8PF9PF10PF:        | 11PF12 |

• Screen name: Browse Proposals

|    | BPROPENO ***** Demo Insurance Solution *****<br>13/07/08 - Browse Proposals - |             |         |            |                      |              |
|----|-------------------------------------------------------------------------------|-------------|---------|------------|----------------------|--------------|
| A  | Status                                                                        | Proposal ID | Product | Start date | Policy Holder Name   | Tot. Premium |
| —  | RECEIVED                                                                      | 1           | HOUSE   | 2004-05-01 | von Grueningen,Rober | 36.30        |
|    | REQUEST                                                                       | 2           | HOUSE   |            | Kantor,Edgar         | 176.04       |
|    | ACTIVE                                                                        | 3           | HOUSE   | 2003-11-02 | van Bosch,Lea        | 56.91        |
|    | IN-USE                                                                        | 4           | HOUSE   | 2004-08-01 | Chappell,Charles     | 58.91        |
|    | RECEIVED                                                                      | 5           | HOUSE   | 2001-01-01 | Grass, Mandy         | 20.40        |
|    | RECEIVED                                                                      | 6           | HOUSE   | 1980-10-01 | Rowling,Keith        | 213.26       |
|    | IN-USE                                                                        | 7           | HOUSE   | 2000-01-01 | Dragos, Istvan       | 17.22        |
|    | ACTIVE                                                                        | 8           | HOUSE   | 2003-04-01 | Krasnenko, Vladimir  | 161.61       |
|    | REQUEST                                                                       | 9           | HOUSE   | 1992-02-01 | Grass, Mandy         | 293.53       |
|    | RECEIVED                                                                      | 10          | HOUSE   | 2004-02-01 | Squirtle,Connor      | 68.68        |
|    | ACTIVE                                                                        | 11          | HOUSE   | 1989-10-01 | Higgins,Felix        | 127.85       |
|    | REQUEST                                                                       | 12          | HOUSE   | 2005-04-01 | Miller,John          | 198.03       |
|    | REQUEST                                                                       | 13          | HOUSE   | 2005-05-05 | Orlikowski,Adam      | 3.00         |
| Fn | ter_DF1                                                                       | _DF2DF3     | .DF4DF5 | DF6DF'     | 7PF8PF9PF10-         | _DF11DF12    |
|    | Help                                                                          |             | Add     | ГГ<br>Up   | Down                 |              |

• Screen name: Proposal Details

```
***** Demo Insurance Solution *****
DPROPDNO
                                                                            DPROPM01
13/07/08
                               - Modify Proposal -
                                                                            14:38:48
                                                                                  1/4
Proposal ID .....: 4_____
          ----- Main data ------
Status code .....: IN-USE
Product code .....: HOUSE
                                         Total Premium .: 58.91
                                         External Calc. :
Begin date .....: 2004-08-01
Maturity date
                                        Creator .....: XYZ
Creation date .: 2004-04-01
Origin Code ...: AGENT
Maturity date ....:
Expiration date ..:
Policy holder name: Chappell, Charles
Agent ID .....
Agent name .....:
Enter-PF1---PF2---PF3---PF4---PF5---PF6---PF7---PF8---PF9---PF10--PF11--PF12---
              Quit
      Help
Enter changes
```

• Screen name: Browse Customers

|     | USTENO<br>/07/08 | ***** Demo II<br>- Bro | nsurance Solv<br>owse Customer |                  |       | BCUSTMO<br>14:40:2<br>1/ |
|-----|------------------|------------------------|--------------------------------|------------------|-------|--------------------------|
| Å   | Customer ID      | Lastname               | Firstname                      | Birthday         | Sex   | Type                     |
|     | 18               | van de Wetering        | Marco                          | 1931-02-12       | M     | I                        |
|     |                  | van Bosch              | Lea                            | 1988-06-21       | F     | I                        |
|     | 22               | von Grueningen         | Robert                         | 1930-08-09       | M     | I                        |
|     | 1                | Bachmann               | Daniela                        | 1960-03-04       | F     | I                        |
|     |                  | Bloggs                 | Joseph                         | 1974-04-04       | M     | (I)                      |
|     | 4                | Busley                 | Matthew                        | 1920-08-20       | M     | 3 <b>1</b> 3             |
|     | 27               | Chappel1               | Charles                        | 1989-04-16       | М     | 3 <b>1</b> 3             |
|     | 6                | Copperdale             | Alice                          | 1990-05-05       | F     | I                        |
|     | 5                | Dillenburg             | Mike                           | 1960-12-08       | М     | I                        |
|     | 9                | Dragos                 | Istvan                         | 1911-04-19       | M     | I                        |
|     | 101              | Eisenstein             | Armin                          | 1969-03-14       | М     | I                        |
|     | 14               | Grass                  | Mandy                          | 1969-07-01       | F     | I                        |
|     | 16               | Higgins                | Felix                          | 1980-03-11       | М     | Ĩ                        |
| Ent | cer-PF1PF2-      | PF3PF4PF5-             | PF6PF7                         | PF8PF <u>9</u> ] | PF10F | PF11PF12-                |
|     |                  | Quit Add               | Up                             |                  | 2 3   |                          |

• Screen name: Browse Customers Addresses

|     | USTBNO<br>/07/08 | ****    |          | urance Solutio<br>se Customers – |                 | BCUSTM11<br>14:42:00<br>2/2 |
|-----|------------------|---------|----------|----------------------------------|-----------------|-----------------------------|
| A   | Customer ID      | Country | Zipcode  | City                             | Street          | House Nr                    |
|     | 18               | NL      | 3011 CB  | Rotterdam                        | Baan            | 22                          |
|     | 2                | D       | 64297    | Darmstadt                        | Katharinenstr.  | 17                          |
|     | 22               | D       | 10117    | Berlin                           | Unter d. Linden | 10                          |
|     | 1                | D       | 23558    | Luebeck                          | Mellinger Allee | SOA                         |
|     |                  | GB      | M24 4AD  | Manchester                       | Deansgate       | 123                         |
|     | 4                | GB      | AFS DSC  | Manchester                       | Trafford Lane   | 97                          |
|     | 27               | GB      | S6C 3T2  | London                           | Cromwell Street | 12                          |
|     | 6                | CAN     | M3J 1P3  | Toronto                          | W 22nd Street   | 603                         |
|     | 5                | USA     | NY 10771 | New York                         | Broadway        | 8023                        |
|     | 9                | H       | 1071     | Budapest                         | Balaton Street  | 171                         |
|     | 101              | D       | 20117    | Hamburg                          | Kieler Str.     | 66                          |
|     | 14               | AUS     | QL 4000  | Brisbane                         | King Edward Str | 102                         |
|     | 16               | USA     | NY 10701 | Yonkers                          | Creeque Alley   | 671                         |
| Ent | 16               | USA     | NY 10701 | Yonkers                          |                 | еу                          |
|     | <u></u>          | Quit Ad |          |                                  | )own < >        | 11 11 10                    |

• Screen name: Customer Details

| DCUSTDNO ***<br>13/07/08                                                                                      | ** Demo Insurance Solution ****<br>- Modify Customer - | **             | DCUSTM01<br>14:43:10<br>1/3 |
|----------------------------------------------------------------------------------------------------|--------------------------------------------------------|----------------|-----------------------------|
| Customer ID: 4<br>Lastname: Busle<br>Firstname Matth                                                          |                                                        |                |                             |
|                                                                                                    | Main data                                              |                |                             |
| Person type: I                                                                                                |                                                        |                |                             |
| Title: Sir<br>Date of birth: 1920-<br>Sex M<br>Marital status: MARRI<br>Nationality: SCO<br>Occupation: 72001 | ED<br>Scottish                                         |                |                             |
| Status M                                                                                                    |                                                        |                |                             |
| Enter-PF1PF2PF3<br>Quit<br>Enter changes                                                                      | -PF4PF5PF6PF7PF8I<br>(                                 | PF9F<br>Conf ≺ |                             |